# МИНИСТЕРСТВО НАУКИ И ВЫСШЕГО ОБРАЗОВАНИЯ РОССИЙСКОЙ ФЕДЕРАЦИИ<br>Федеральное государственное автономное образовательное учреждение высшего образования<br>«НАЦИОНАЛЬНЫЙ ИССЛЕДОВАТЕЛЬСКИЙ<br>ТОМСКИЙ ПОЛИТЕХНИЧЕСКИЙ УНИВЕРСИТЕТ»

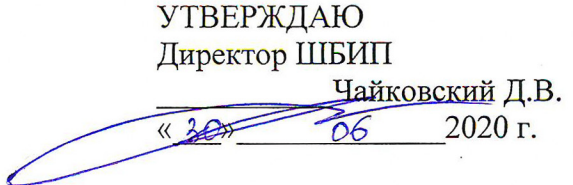

# РАБОЧАЯ ПРОГРАММА ДИСЦИПЛИНЫ **ПРИЕМ 2016 г.** ФОРМА ОБУЧЕНИЯ очная

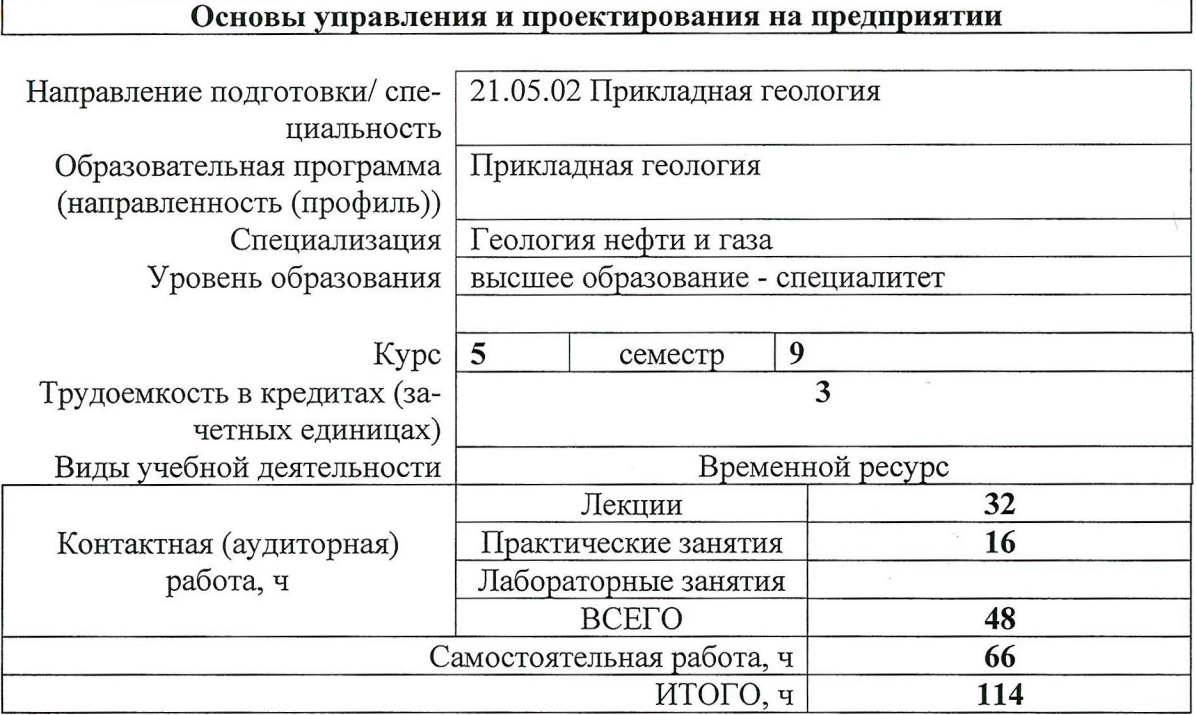

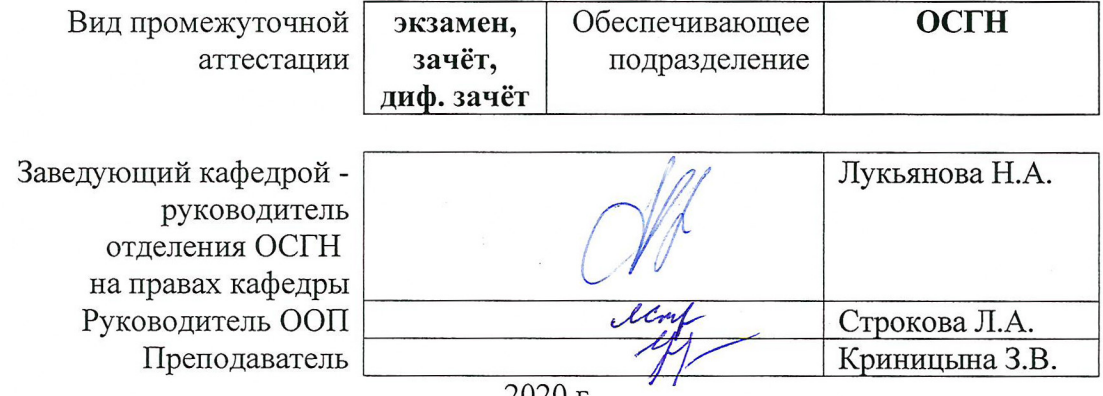

2020 r.

#### 1. Цели освоения дисциплины

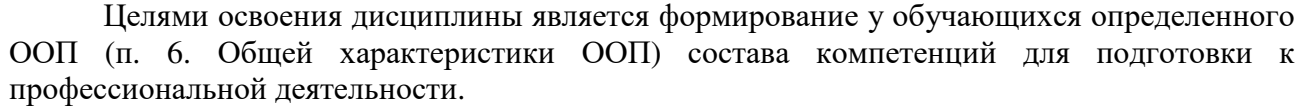

| Код<br>компетенции | <b>Наименование</b><br>компетенции                                                                                                    | Код<br>результата<br>освоения<br>$00\Pi$ | Составляющие результатов освоения (дескрипторы компетенций)                                                                        |                                                                                                    |
|--------------------|----------------------------------------------------------------------------------------------------|------------------------------------------|----------------------------------------------------------------------------------------------------|----------------------------------------------------------------------------------------------------|
|                    |                                                                                                    |                                          | Код                                                                                                    | Наименование                                                                                                    |
| $OIIK(Y)-4$        | Способен<br>ориентироваться в<br>базовых<br>положениях<br>экономической<br>теории, применять<br>их с учетом<br>особенностей<br>рыночной<br>экономики,<br>P <sub>2</sub><br>самостоятельно<br>вести поиск<br>работы на рынке<br>труда, владение<br>методами<br>экономической<br>оценки научных<br>исследований,<br>интеллектуального<br>труда |                                          | $OIIK(Y)$ -<br>4.B1                                                                                                    | Владеет методикой создания структурных управленческих<br>моделей проекта с учетом ресурсных ограничений и<br>возможностей                                                                        |
|                    |                                                                                                    |                                          | $OIIK(Y)$ -<br>4.B2                                                                                                    | Владеет методикой расчета длительности выполнения<br>технологических операций                                                                                                    |
|                    |                                                                                                    |                                          | $OIIK(Y)$ -<br>4.B <sub>3</sub>                                                                                                    | Владеет технико-экономическим обоснованием и<br>экономическо-управленческой оценкой проектных<br>решений и инженерных задач                                                                      |
|                    |                                                                                                    |                                          | $OIIK(Y)$ -<br>4.Y1                                                                                                    | Умеет обосновывать эффективность управленческих<br>аспектов проектных решений, ожидаемый результат и<br>самостоятельно анализировать наличие ограничивающих<br>факторов и ресурсного обеспечения |
|                    |                                                                                                    |                                          | $OIIK(Y)$ -<br>4.92                                                                                                    | Умеет определять, анализировать и устранять узкие места<br>проекта                                                                                                    |
|                    |                                                                                                    | $OIIK(Y)$ -<br>4.93                      | Умеет анализировать и обосновывать хозяйственную<br>целесообразность и экономико-управленческую<br>эффективность проектных решений |                                                                                                    |
|                    |                                                                                                    |                                          | $OIIK(Y)$ -<br>4.31                                                                                                    | Знает основные управленческие инструменты<br>целеполагания в проекте                                                                                                    |
|                    |                                                                                                    |                                          | $OIIK(Y)$ -<br>4.32                                                                                                    | Знает методы и инструменты оперативного планирования<br>и контроля проекта                                                                                                    |
|                    |                                                                                                    |                                          | $OIIK(Y)$ -<br>4.33                                                                                                    | Знает основные технико-экономические и<br>организационно-управленческие показатели для<br>достижения результатов на основе поставленных задачам                                                  |

2. Место дисциплины (модуля) в структуре ООП

Дисциплина относится к базовой части Блока 1 учебного плана образовательной программы.

#### 3. Планируемые результаты обучения по дисциплине

После успешного освоения дисциплины будут сформированы результаты обучения:

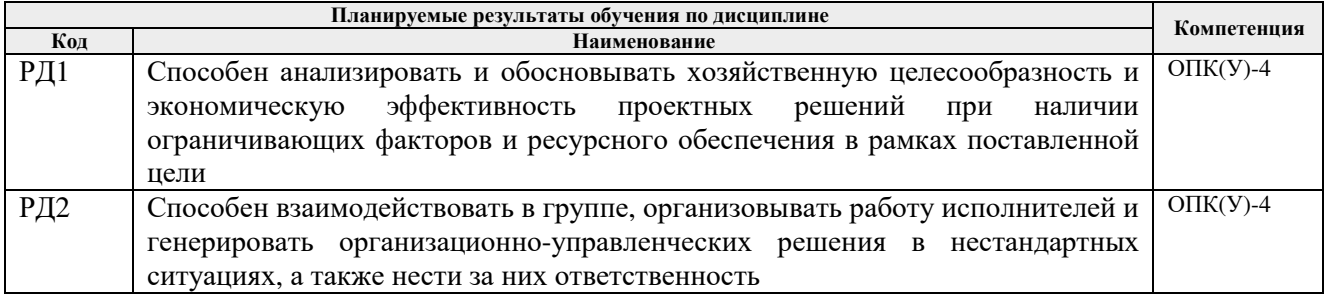

Оценочные мероприятия текущего контроля и промежуточной аттестации представлены в календарном рейтинг-плане дисциплины.

# 4. Структура и содержание дисциплины

# Основные вилы учебной леятельности

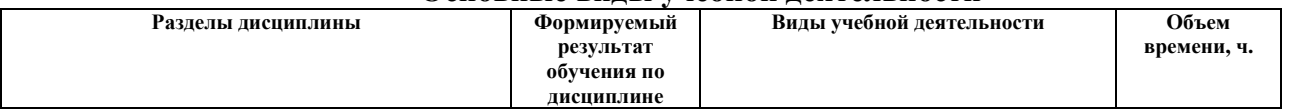

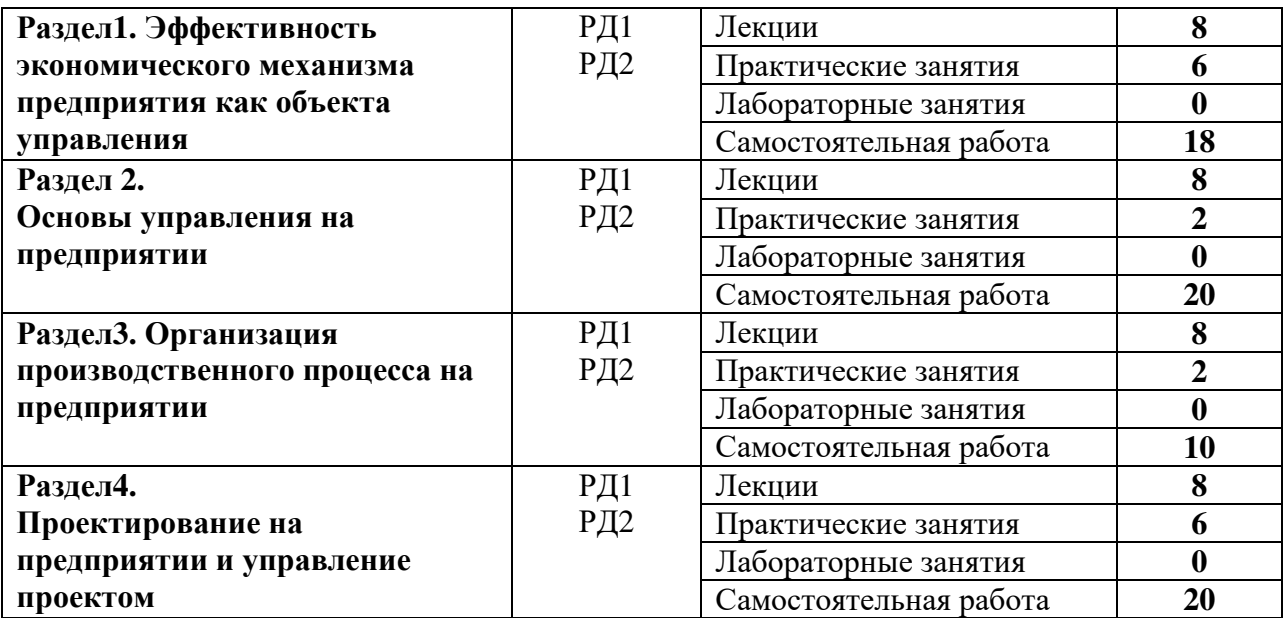

Содержание разделов дисциплины:

**Раздел 1.** *Эффективность экономического механизма предприятия как объекта управления*

Схема экономического механизма предприятия. Состав и структура ресурсов предприятия. Оценка и инструменты повышения эффективности использования производственных ресурсов.

#### **Темы лекций:**

1. Состав и структура ресурсов предприятия.

2. Кадры предприятия и экономический механизм их использования.

3.Классификация затрат и их назначение. Финансовые результаты предприятия.

4. Выручка от реализации и ее распределение. Целевое планирование прибыли от реализации продукции.

#### **Темы практических занятий:**

- 1. Основные и оборотные средства.
- 2. Трудовые ресурсы.
- 3. Классификация затрат и их назначение**.**

**Раздел 2.** *Основы управления на предприятии*

Сущность, содержание, объект управления на предприятии Цели и задачи управления. Функции управления и их основные элементы. Организационные структуры управления. Классификация организационных структур.

#### **Темы лекций:**

- 1. Сущность, содержание, объект управления на предприятии.
- 2. Концепция управления персоналом.
- 3.Формирование системы контроля на предприятии.
- 4. Функции управления и их основные элементы.

#### **Тема практического занятия:**

1. Технология процесса принятия решений.

**Раздел 3.** *Организация производственного процесса на предприятии*

Классификация производственных процессов, принципы организации. Организация производственного процесса во времени. Факторы, влияющие на производственную структуру. Оценка эффективности мероприятий организации труда.

### **Темы лекций:**

- 1. Классификация производственных процессов, принципы организации.
- 2. Организация производственного процесса в пространстве.
- 3. Классификация норм и нормативов труда.
- 4. Производственная структура и факторы, влияющие на нее.

#### **Тема практического занятия:**

1. Сетевое планирование на предприятии.

#### **Раздел 4.** *Проектирование на предприятии и управление проектом*

Понятие проекта. Проект и его внешняя среда. Разработка проекта: формирование концепции проекта; декомпозиция ресурсов и проектных решений. Оценки стоимости проекта, применяемые при его планировании.

#### **Темы лекций:**

1. Свойства проекта как системы.

2. Разработка проекта: формирование концепции проекта; декомпозиция ресурсов и проектных решений; планирование в проекте; формирование системы контроля.

3. Организация проекта и оценка его стоимости.

4. Методы и инструменты контроля исполнения проекта.

### **Темы практических занятий:**

1. Информационные технологии в управлении проектами.

2. Внешняя и внутренняя среда проекта. Организационные структуры управления проектами

3. Оценка эффективности проекта.

# **5. Организация самостоятельной работы студентов**

Самостоятельная работа студентов при изучении дисциплины (модуля) предусмотрена в следующих видах и формах:

- − Работа с лекционным материалом, поиск и обзор литературы и электронных источников информации по индивидуально заданной проблеме курса;
- − Работа в электронном курсе (изучение теоретического материала, выполнение индивидуальных заданий и контролирующих мероприятий и др.);
- − Поиск, анализ, структурирование и презентация информации;
- − Подготовка к практическим и семинарским занятиям;
- − Анализ научных публикаций по заранее определенной преподавателем теме;
- − Подготовка к оценивающим мероприятиям;
- − Выполнение курсовой работы.

# **6. Учебно-методическое и информационное обеспечение дисциплины**

#### **6.1.Учебно-методическое обеспечение**

#### **Основная литература**

1. Бухалков М. И. Производственный менеджмент: организация производства : учебник / М. И. Бухалков. — 2-е изд. — Москва: Инфра-М, 2015. — 394 с.- Текст: непосредственный

2. Антонова З. Г.Планирование и организация производства на предприятиях: учебное пособие / З. Г. Антонова; Национальный исследовательский Томский политехнический университет. — Ч. 1 .— Томск: Изд-во ТПУ, 2013.—URL: http://www.lib.tpu.ru/fulltext2/m/2013/m173.pdf(дата обращения: 28.02.2017).-Режим доступа: из корпоративной сети ТПУ.- Текст: электронный

3. Видяев И.Г. Производственный менеджмент: учебное пособие/ ИГ.Видяев.– Томск: Издво ТПУ, 2016. – URL: http://www.lib.tpu.ru/fulltext2/m/2016/m107.pdf (дата обращения 28.02.2017).- Режим доступа: из корпоративной сети ТПУ.- Текст: электронный

#### **Дополнительная литература**

1. Дульзон А. А. Управление проектами: учебное пособие / А. А. Дульзон; Национальный исследовательский Томский политехнический университет . — 3-е изд., перераб. и доп. —— Томск: Изд-во ТПУ, 2010. —URL: http://www.lib.tpu.ru/fulltext2/m/2011/m320.pdf(дата обращения 28.02.2017).-Режим доступа: из корпоративной сети ТПУ.- Текст: электронный 2. Голов, Р.С. Инвестиционное проектирование: учебник / Р.С. Голов, К.В. Балдин, И.И. Передеряев. — 4-е, изд. — Москва: Дашков и К, 2016. — 368 с. -. Текст: электронный // Лань: электронно-библиотечная система. — URL: https://e.lanbook.com/book/93372 (дата обращения: 28.02.2017). — Режим доступа: из корпоративной сети ТПУ

3. Агарков, А.П. Теория организации. Организация производства: учебное пособие / А.П. Агарков, Р.С. Голов, А.М. Голиков. — Москва: Дашков и К, 2017. — 272 с. —Текст: электронный // Лань: электронно-библиотечная система. — URL: https://e.lanbook.com/book/93412 (дата обращения: 28.02.2017). — Режим доступа: из корпоративной сети ТПУ

4. Рыжакина Т.Г. Менеджмент предприятия: учебное пособие / Т. Г. Рыжакина;Национальный исследовательский Томский политехнический университет. — Томск: Изд-во ТПУ, 2015. —. URL: http://www.lib.tpu.ru/fulltext2/m/2015/m306.pdf(дата обращений 28.02.2017).- Режим доступа: из корпоративной сети ТПУ.- Текст: электронный 5.Лавров, Г.И. Организация производства и менеджмент в машиностроении: учебное пособие / Г.И. Лавров. — Тюмень: ТюмГНГУ, 2014. — 256 с. -Текст : электронный // Лань : электронно-библиотечная система. — URL: https://e.lanbook.com/book/55433 (дата обращения: 28.02.2017). — Режим доступа: из корпоративной сети ТПУ

#### **6.2 Информационное обеспечение**

Internet-ресурсы (в т.ч. в среде LMS MOODLE и др. образовательные и библиотечные ресурсы):

1. Электронный курс в среде moodle ТПУ: Основы управления и проектирования на предприятии [Электронный ресурс].- Схема доступа: http://stud.lms.tpu.ru/course/view.php?id=2483 Доступ по логину и паролю.

Научно-электронная библиотека eLIBRARY.RU **-** https://elibrary.ru

Профессиональные базы данных и информационно-справочные системы доступны по ссылке https://www.lib.tpu.ru/html/irs-and-pdb.

Лицензионное программное обеспечение (в соответствии с **Перечнем лицензионного программного обеспечения ТПУ)**:

- 1. Document Foundation LibreOffice;
- 2. Microsoft Office 2007 Standard Russian Academic;
- 3. Cisco Webex Meetings;
- 4. Google Chrome;
- 5. Zoom Zoom.

### **7. Особые требования к материально-техническому обеспечению дисциплины (заполняется при наличии)**

В учебном процессе используется следующее лабораторное оборудование для практических и лабораторных занятий:

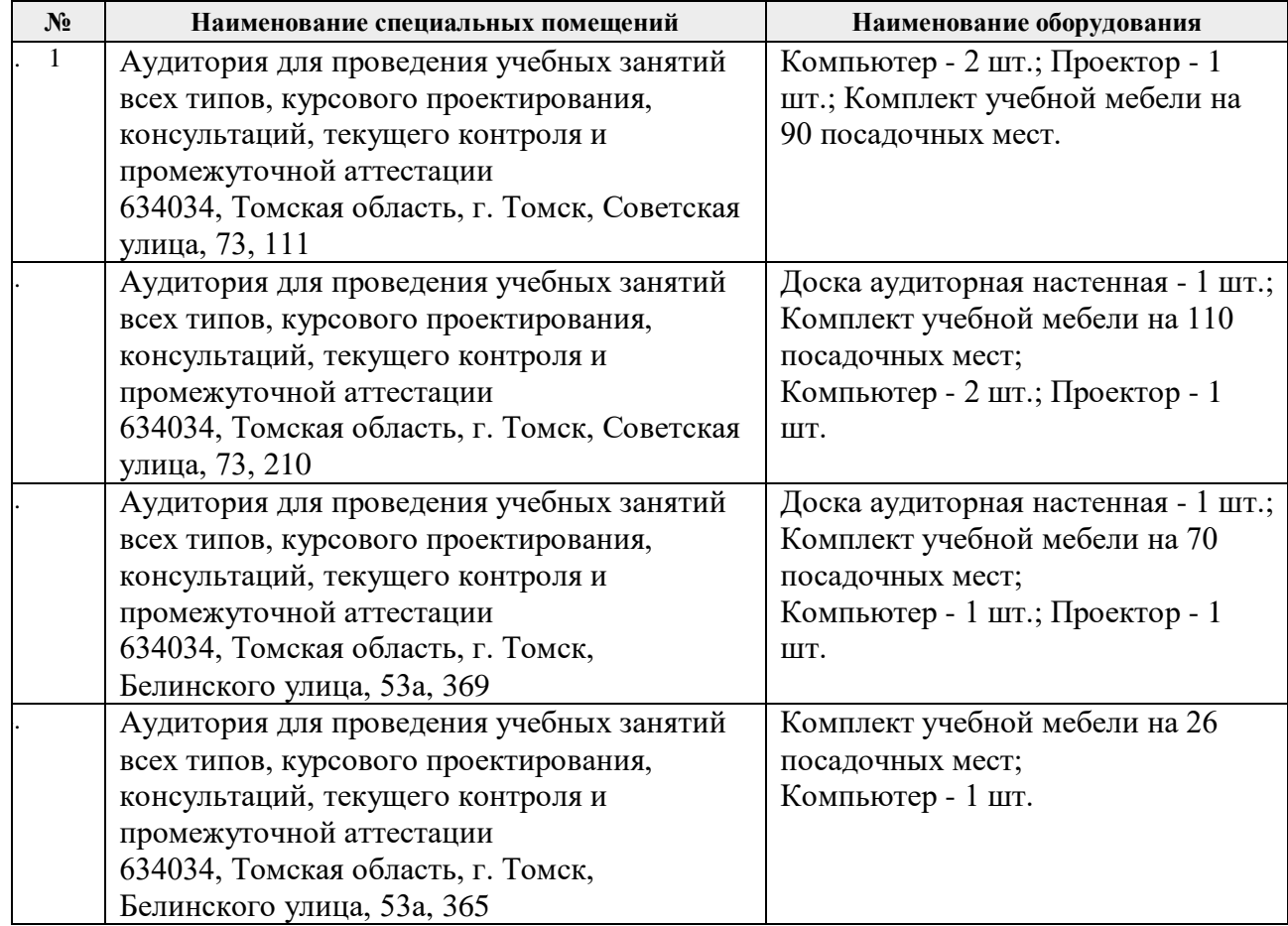

Рабочая программа составлена на основе Общей характеристики образовательной программы по специальности 21.05.02 Прикладная геология, специализация «Геология нефти и газа», (приема 2016 г., очная форма обучения).

Разработчик(и):

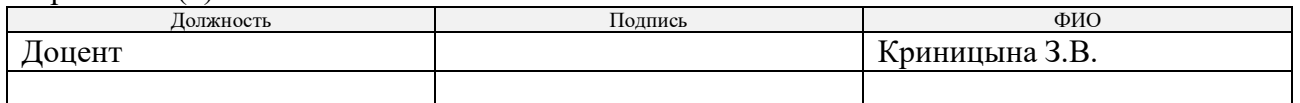

Программа одобрена на заседании кафедры ГРПИ (Протокол заседания каф. ГРПИ № 28 от 30.08.2016).

Заведующий кафедрой-руководитель отделения геологии на правах кафедры, д. г-м. н., доцент

Abso

\_\_\_\_\_\_\_\_\_\_\_\_\_\_/Гусева Н.В./

подпись

# **Лист изменений рабочей программы дисциплины:**

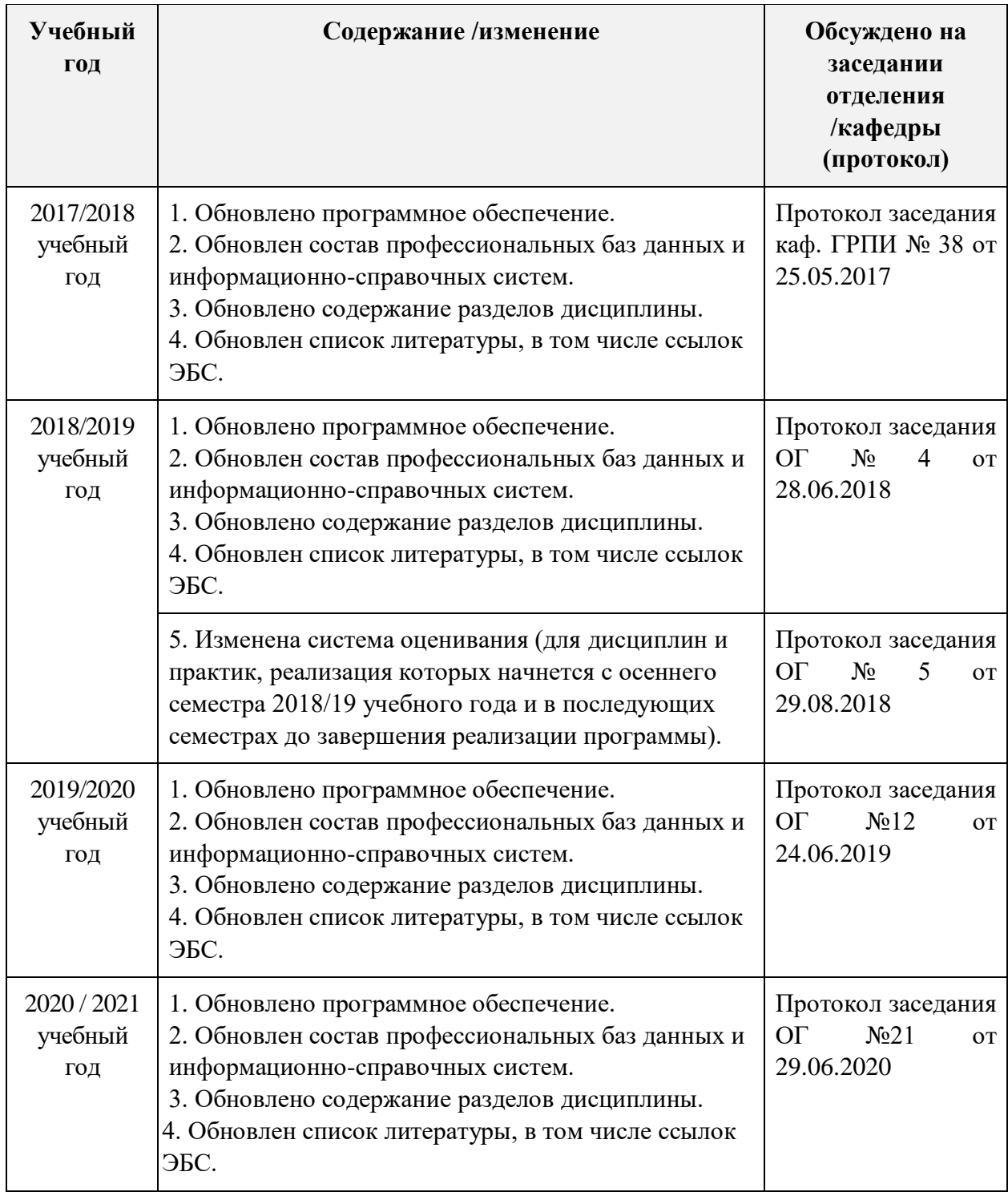